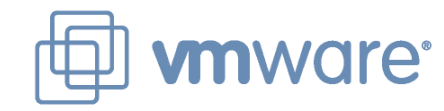

# **OpenGL-ES State Tracker Status**

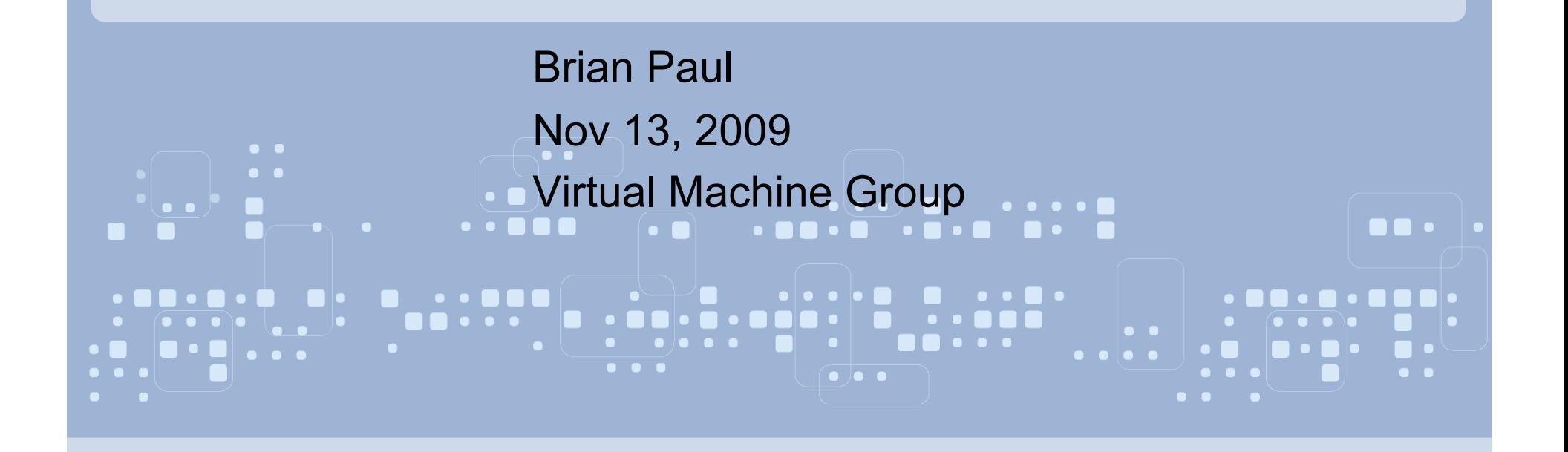

\* At Tungsten Graphics, Bob Ellison and Brian Paul implemented OpenGL ES 1.1 and 2.0 state trackers for Mesa/Gallium in 2008.

\* There were two possible implementation paths:

- 1. Write new state trackers from scratch, directly interfacing with Gallium.
- 2. Re-use a subset of Mesa plus the Mesa/Gallium state tracker/driver.

We went with option 2.

\* Despite OpenGL ES 1 and ES 2 being small subsets of OpenGL 2.1, there's still a lot of common code. For example: state management (rasterization, blending, Z, stencil), vertex array/buffer drawing commands, texture objects, GLSL compiler, etc.)

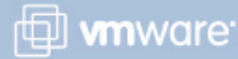

Changes in Mesa to support ES 1.1 and ES 2.0:

\* Repartitioned some core Mesa code to make it more modular. For example, separate glTexGen() functions into a separate file which is omitted from the ES builds.

- \* Made assorted changes for OpenGL ES:
	- \* Point size arrays
	- \* GL\_BYTE vertex arrays

\* Added some ES extensions like GL\_OES\_query\_matrix, GL\_OES\_draw\_texture,

- GL\_OES\_compressed\_paletted\_texture, etc.
	- \* GLSL changes, such as precision qualifiers
	- \* Enable Point Sprite mode by default
	- \* Different default value for buffer mapping state
	- \* Restricted parameters for glRenderbufferStorage(), etc.
- \* Very few changes to the Mesa/Gallium state tracker.

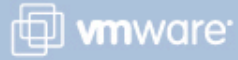

Modified the build to omit the non-ES Mesa source files:

- \* Created src/gallium/state-trackers/es/ with es1/ and es2 subdirs.
- \* Symlink the re-used Mesa sources into those directories and build there.
- \* Produce *libGLESv1\_CM.so* and *libGLESv2.so* libraries
- \* Since then, Chia-I Wu has been reworking OpenGL ES support. See the opengl-esv2 branch in Mesa git.

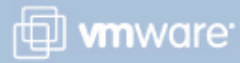

# EGL

\* EGL is a window system interface for creating rendering contexts and binding them to drawing surfaces, similar to GLX, but without the window-system specifics of GLX.

\* EGL may be used with OpenGL, OpenGL ES, OpenVG, etc.

\* Mesa's implementation of EGL is very modular and flexible. More flexible than GL X/ **libGL** 

\* libEGL.so does the following (see src/egl/main/):

\* Implements the egl API functions like eglCreateContext() and eglSwapBuffers().

- \* Handles basic EGL surface, context, screen management.
- \* Device driver loading.

\* An "EGL device driver" may either be a real device driver or a "shim" that in-turn loads other drivers.

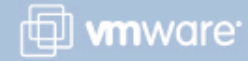

# EGL continued:

\* Example shim library: egl\_glx.so is loaded by libEGL and it, in turn, loads a conventional DRI/GLX driver. Requires an X server plus GLX.

Alternately, full EGL drivers are assembled from building blocks:

\* Example hardware driver:

1. A gallium driver, such as libi915.a for the Intel 915/945 GPU

2. A winsys, such as libinteldrm.a

 3. A state tracker, such as libegldrm.a (full-screen, X-less EGL) Combine the building blocks to create an EGL driver: EGL\_i915.so

#### \* Example software driver:

- 1. A software gallium driver such as softpipe (or LLVMpipe or cell)
- 2. A winsys such as sw\_winsys (software-based buffers and fences)
- 3. A state tracker, such as egl\_xlib (render into X windows)
- Combine the building blocks to create egl\_softpipe.so

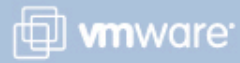